## **Multimedia im Netz**

#### Wintersemester 2012/13

Übung 07

Ludwig-Maximilians-Universität München Multimedia im Netz WS 2012/13 - Übung 7 - 1

### **Lösung zu Übungsblatt 05**

#### **JQuery**

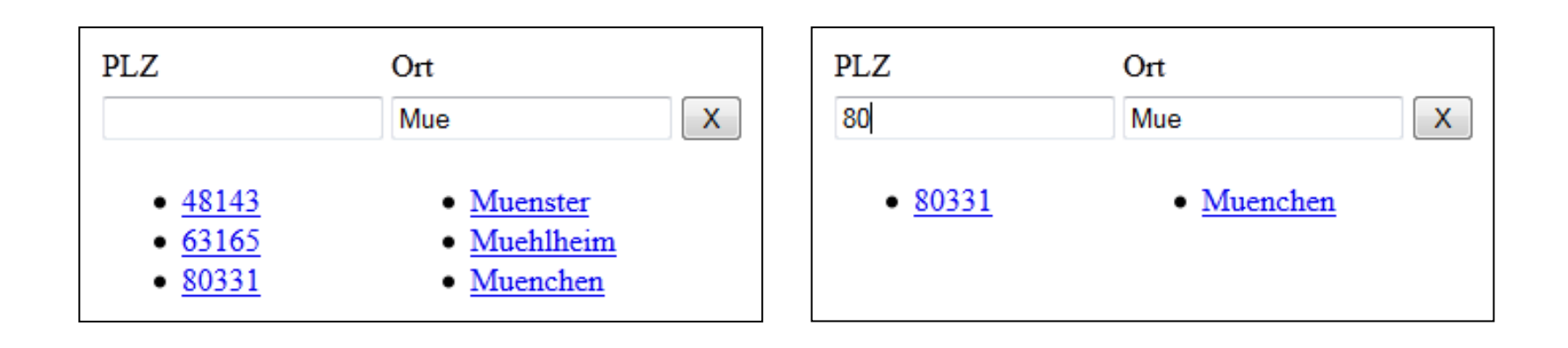

## Übungsblatt 06

- **Thema: Mashups**
- Abgabe: 19.12.2012; 11:00 Uhr

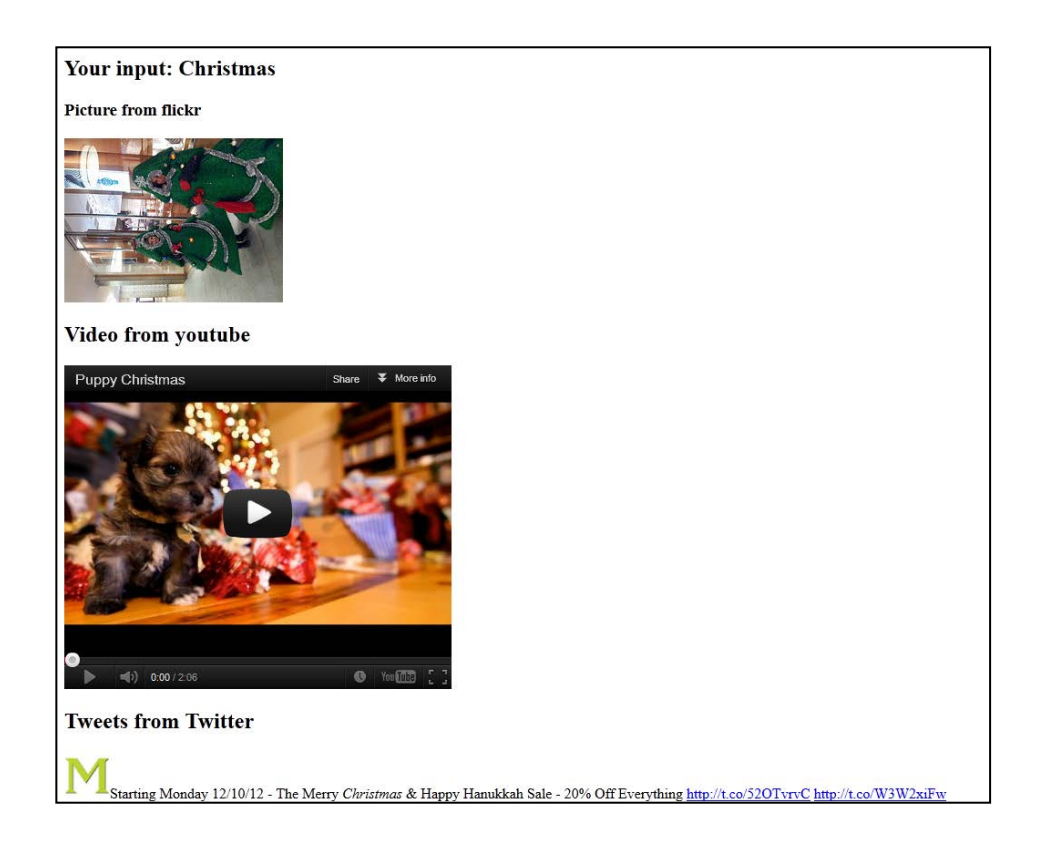

# Mashups

### Mashups

- Zusammenstellung multimedialer Inhalte zu einem bestimmten Thema
- Bereitstellung der Inhalte durch Webanwendungen über Web-APIs
- Parsen der zurückgelieferten XML-Dateien
- Angepasste Anzeige der Informationen durch HTML

#### Beispiele Mögliche Webanwendungen

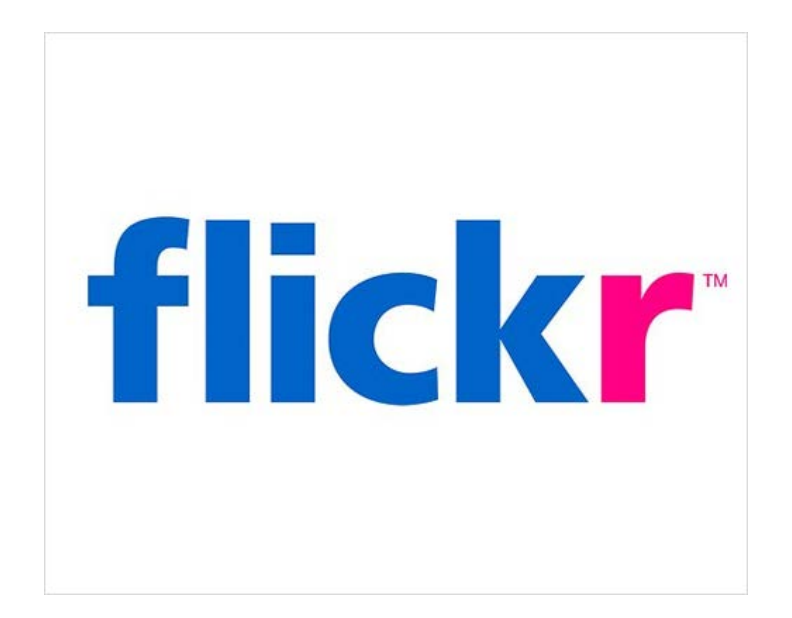

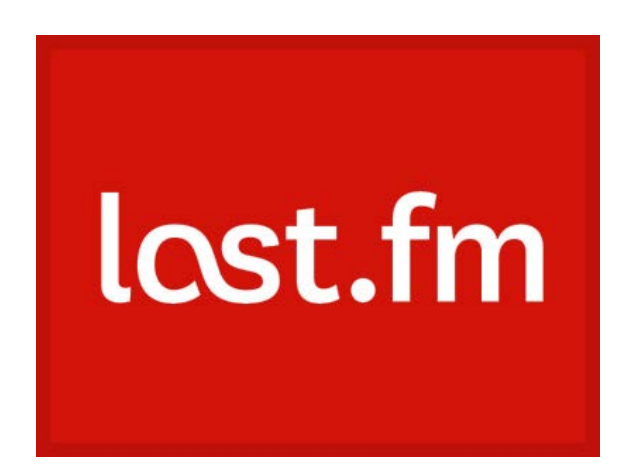

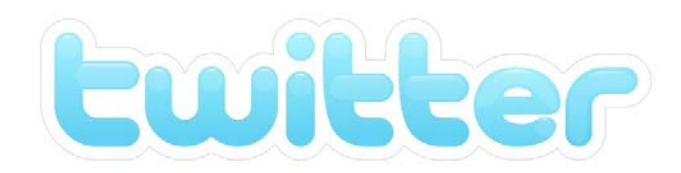

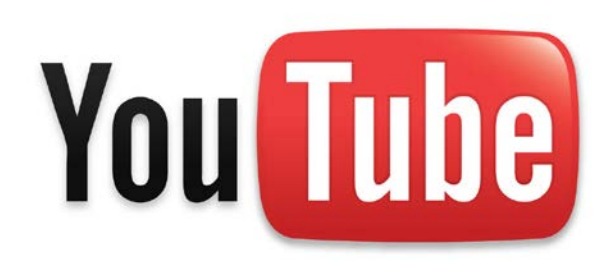

Ludwig-Maximilians-Universität München Multimedia im Netz WS 2012/13 - Übung 7 - 7

### Schritt 1: Suchanfrage über Web-API

#### • Beispiel: twitter.com

http://search.twitter.com/search.atom?q=Christmas

**Preview** This is how your embedded request/response will look

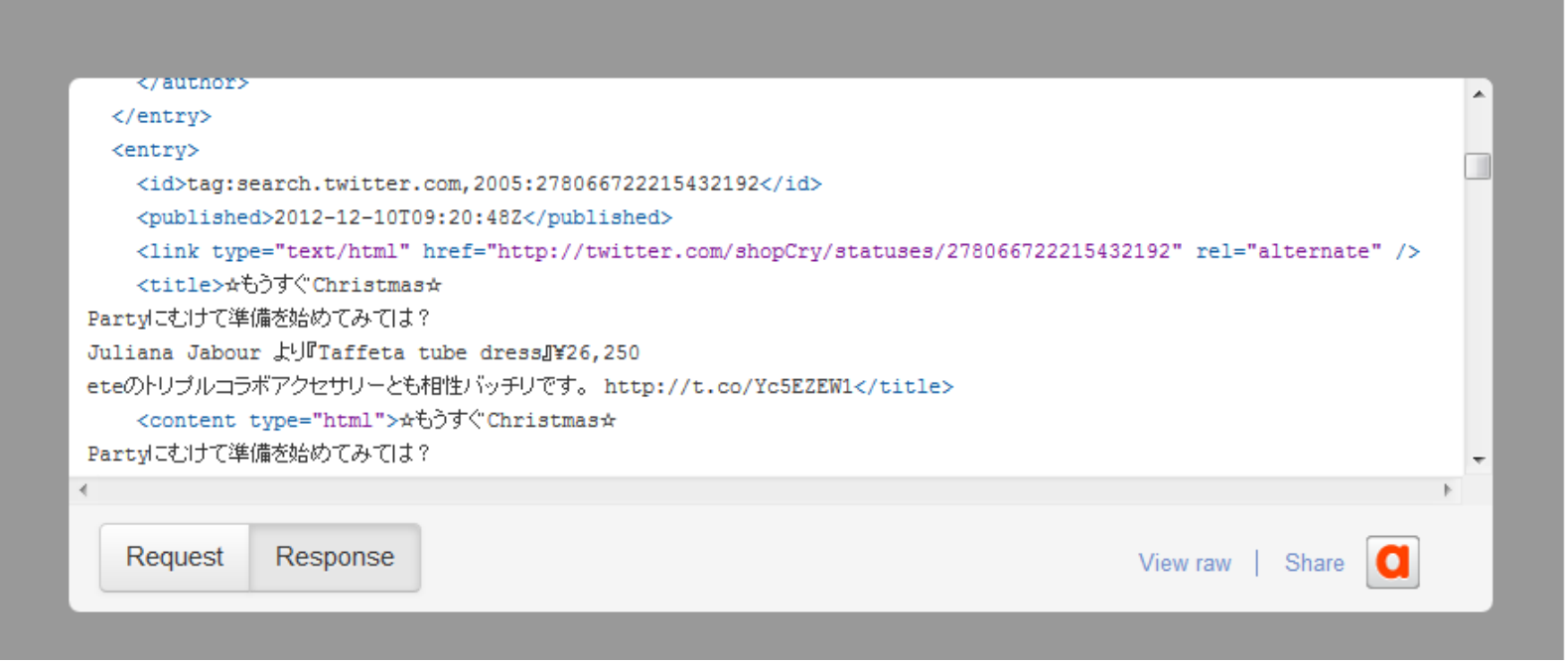

#### https://dev.twitter.com/console

### Schritt 2: XML-Parsing

- **XML**: Extensible Markup Language
- Relevant: Elemente, Attribute, Namespaces
- **Parser**: liest XML-Datei und stellt Inhalt zur Verfügung, sodass auf Elemente & Attribute zugegriffen werden kann
- **SimpleXML** in PHP (keine Installation nötig)
- http://de.php.net/manual/en/book.simplexml.php

#### SimpleXML: Element auslesen

```
<?php
   $file = ,twitter.xml";
    $xml = simplexml_load_file($file);
    echo "Titel: " . $xml->entry->title;
?>
```
#### SimpleXML: Attribut auslesen

```
<?php
   $file = ,twitter.xml";
    $xml = simplexml_load_file($file);
    echo "Link: " . $xml->entry->link['href'];
?>
```
#### SimpleXML: Namespaces

#### <?php

```
 $file = "beispiel.xml";
   $xml = simplexml_load_file($file);
   $twitter_ns =
   $xml->entry->children("http://api.twitter.com/");
   echo "Sprache: " . $twitter_ns->lang;
?>
```